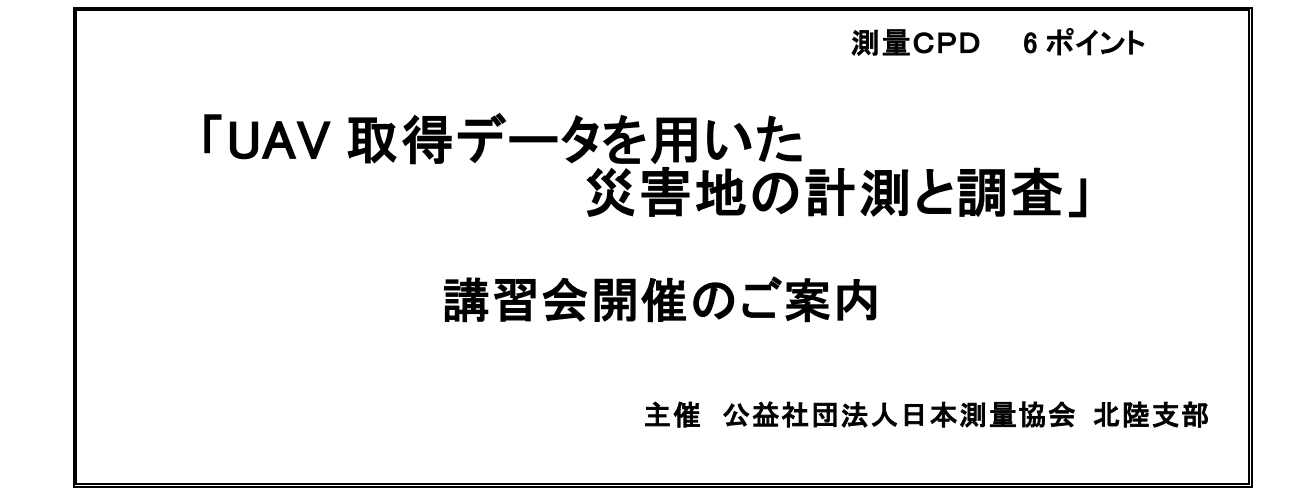

近年、土砂災害、風水害、火山災害、地震・津波災害などの自然災害が多く発生しています。災 害対応には初期対応として迅速な測量調査等が必要となり、安全で安心な測量調査の実施ととも に迅速、正確な成果の提供が求められることから、災害発生直後に現地での測量作業を伴わず低 空から高解像度で時系列に被災状況を把握できる事からUAVが測量調査作業に最適な手段とし て用いられることが多くなっています。

この講習会では、実際にUAVで取得されたデータを用いて、災害対応における災害地の撮影ポ イント及び留意点、UAV取得データを用いた計測とクラウド処理、災害地の計測調査事例などを実 習を通じて新しい技術取得を目的としていますので、この機会に是非受講していただき、実作業 に役立てて下さいますようご案内します。

- 日 時 令和5年9月28日(木) 9:30~16:30
- 会 場 「新潟ユニゾンプラザ」中研修室 新潟市中央区上所2-2-2 TEL 025-281-5511
- 定 員 15名 (但し、定員になり次第締め切ります。希望者はお早めにお願いします。)

#### ■当日ご持参いただくもの

- ・ノートパソコン(一人/一台)
- OS :Windows 10 64 bit

USB 端子、マウスマウス、メモリメモリ 8GB 以上 、ディスク容量 120GB 以上を推奨 。

(USB メモリを貸与するので、実習データを各自の PC にダウンロードしていただきます。)

・インターネットに接続して実習を行いますので LAN ケーブル接続可能なネットワークアダプター付 の PC をご用意ください。

・筆記用具

#### ■使用するソフト

「Pix4Dmapper 体験版」

※講習日の5日前くらいにインストール方法の詳細を連絡いたします。

### ■スケジュール

- ●UAVを用いた災害対応のメリット
- ●UAVを用いた災害地の撮影のポイント・留意点
- ●AV取得データを用いた災害地の計測(SfM処理)
- ●空中三角測量と精度管理、数値図化
- ●三次元現状復元計算と精度管理
- ●UAVによる 災害地の計測調査事例演習とまとめ
- 講 師 公益社団法人日本測量協会専任講師3名
- 受講料 会 員: 15,000円
	- 一 般 : 22,000円

同時入会 : 22,000円(年会費7,000円含む)

(※納入された受講料は返金できませんので、ご了承下さい。但し、定員を超えたため 受付ができなかった場合、或いは講習会が中止された場合は、返金いたします。)

■ 申込期限 令和5年9月15日(金)

#### ■ 申込方法

- 受講申込書に必要事項をご記入の上、受講料を現金書留(申込書同封)又は下記 口座にお振込み下さい(申込書はメール又はFAXでお願いします)。
	- 振込先:北陸銀行堀川支店 普通口座4061420
	- 口座名:公益社団法人日本測量協会 北陸支部 シャ)ニホンソクリョウキョウカイホクリクシブ
- 申込先·問合先 公益社団法人日本測量協会 北陸支部 TEL 076-422-3305 FAX 076-422-3403 〒939-8094 富山市大泉本町 1-12-14 測量会館

### この講習会は測量CPDポイントの対象学習プログラムです。

## 「UAV 取得データを用いた災害地の計測と調査」

# 講 習 会 申 込 書

## 令和5年 月 日

受講料 アンチャング アンダンス アミクト うちゅう 受講料 けいしん アンドラック かんこう かんしょう アンチョウ

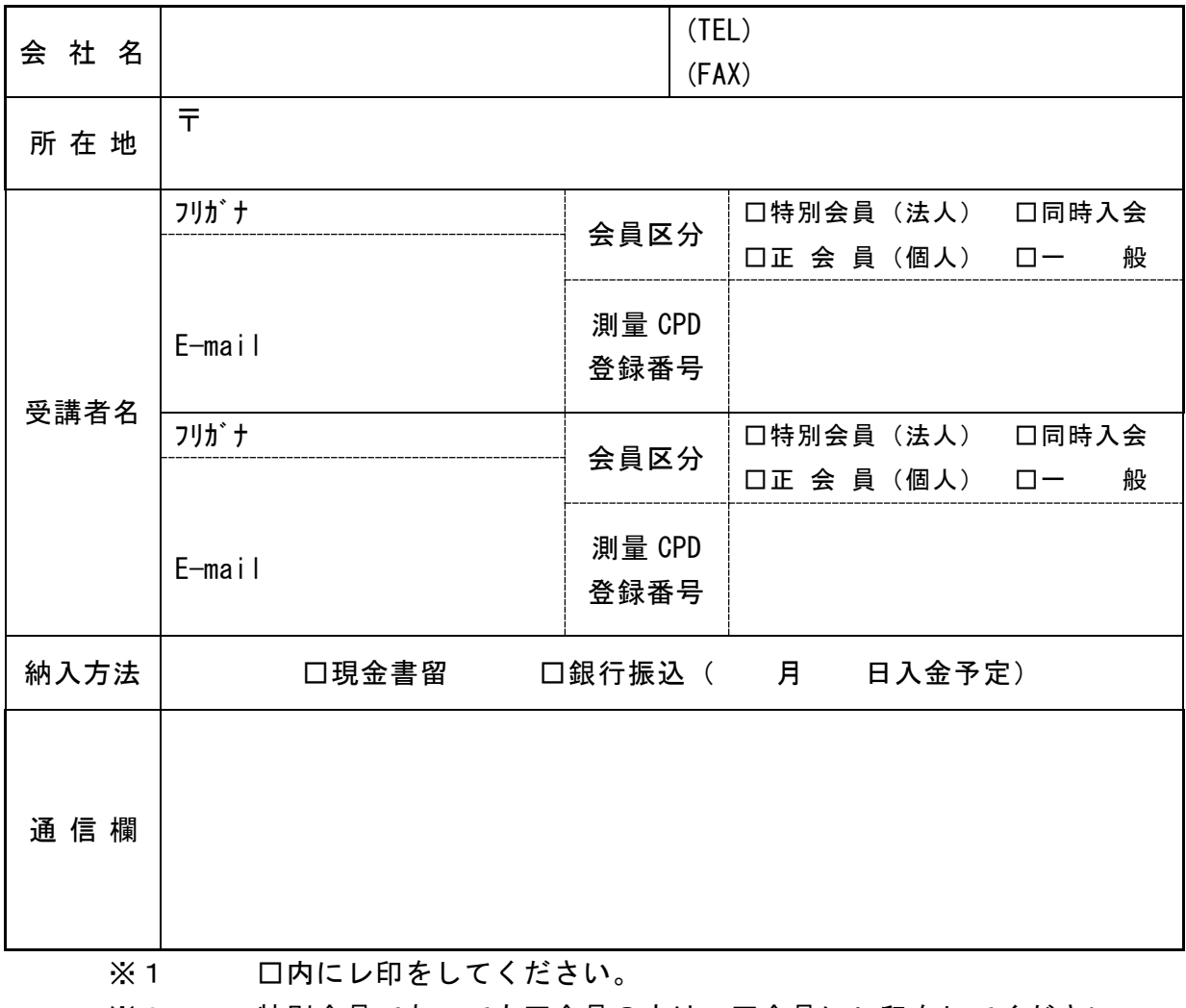

※2 特別会員であっても正会員の方は、正会員にレ印をしてください。

E-mail hokuriku@jsurvey.j <sup>p</sup>

FAX 076-422-340